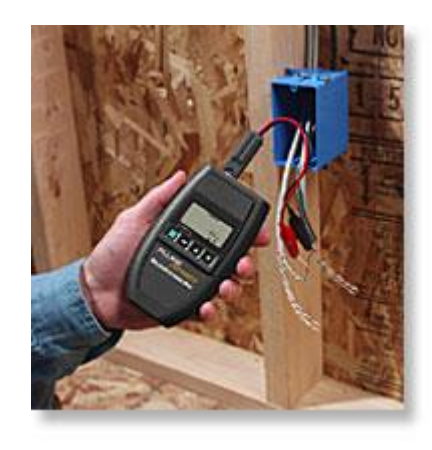

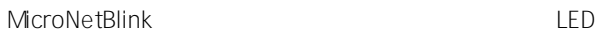

MicroNetBlink LED

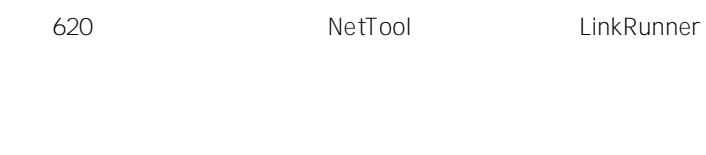

TDR

TDR

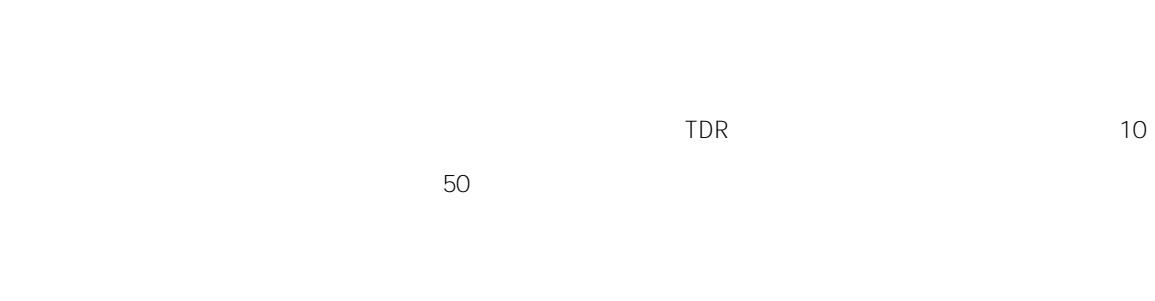

MicroNetBlink Kit

VDV VDV McroScanner Pro MicroProbe F

ID

TDR

TDR

MicroProbe 1000